## **Adobe Photoshop Cs4 For Mac Free Download Full Version !!TOP!!**

Installing Adobe Photoshop software is relatively easy and can be done in a few simple steps. First, go to Adobe's website and select the version of Photoshop that you want to install. Once you have the download, open the file and follow the on-screen instructions. Once the installation is complete, you need to crack Adobe Photoshop. To do this, you need to download a crack for the version of Photoshop you want to use. Once you have the crack, open the file and follow the instructions to apply the crack. After the crack is applied, you can start using Adobe Photoshop.

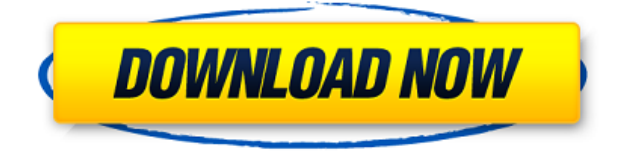

I have always been a big fan of Adobe Lightroom, but with the release of Creative Cloud I realized that I wanted to make a big break and start over. There were so many things about Lightroom that are great (the friendly UI, the import, the export, and the social media side), but to me it just lacked a certain level of polish. The release of Lightroom 6 has definitely made a game-changing difference to the program. It's certainly more than I've used in the past and I like that it now works well on the iPad Pro instead of having to crop to each device. While editing on the iPad Pro I found it's difficult to remember some of the features (such as a quick filter brush), but one thing you don't have to worry about is with Lightroom 7 is still a perfectly capable app to edit RAW images. I have also been using Photoshop Express (for free) on my iPad Pro for a few months now and it's the perfect tool for when you have a quick color space conversion for Instagram or for when you want to try out different plugins or filters. Back to Lightroom, I honestly think that it's the easiest program to brand at this moment. The UI is customizable to your heart's content (in a good way), your choice of colors is one of the best in the industry and you can make Lightroom your own if you want to change up the interface. Lightroom has in many people's eyes absolutely mastered the process of editing and creating images, processing raw photos and exporting for printing. Adding the integration with social media has been an absolute winner for those who use all the features a Lightroom can offer. In most cases, Lightroom will check things like color, brightness and resolution as you go, making sure you are not missing any important details. It has really brightened my life and allowed me to quickly and easily share my creations for the world to see. That being said, when I was editing some images with the new version, a problem occurred. I was getting a "fatal error" and I have never had one of these before. After some time searching the internet for other people who experienced the same problem and seeing that many others have the same issue on a different forum, I found a way around it. There is a small UPDATE at the bottom of the user interface after you open Lightroom. Do this, and the process continues to work just fine. Again, a simple thing, but I immediately knew why it worked, and I am just thankful that it did. Lightroom 7 is the best version I have used to date. It is cleaner, faster, integrates well into my workflow and shows me more of what the art is hiding in front of me. I think

that is what you will discover too. If last year a program like Lightroom was almost a must have for you, this year it will become an absolute necessity. I honestly hope that Adobe doesn't make the same dumb decisions that Apple made with iOS and slow the program down. If they don't, then I think this is the best program they have ever released.

## **Download free Adobe Photoshop 2021 (Version 22.4.3)With License Key Activator For Mac and Windows 2022**

There is an abundant selection of artistic tools available in Photoshop, which you can learn and apply with practice. We've laid them all out in our helpful tutorialso that you can quickly pick the tool you need. RGB is the most basic color palette out there and also the most simplistic. The RGB color palette, which is the one most commonly taught at design schools around the world, is the gold standard of any designer's color palette. By using a limited number of broad-spectrum colors, we're able to create the darkest and the brightest color. In a color scheme with a lot of saturated color, using the analogous color palette can be a good strategy for creating a harmonious design. The analogous color scheme is an effective way of adding harmony to a design by using related colors that appear closer to each other in the color wheel. By using the non-local color palette, we're able to create our own custom color palette for any design. Another handy fact about pixel color is that they're technically muted colors, but if we use enough of the same color, we can practically create a full-color image. Let's take a peek at what the most basic color combo is going to look like: Our goal with this style guide is to make it easier for you to get the most out of Photoshop, whether you use the program or update your skills as a photographer. It's another great reason to stay in touch with Photoshop, as it can safely be assumed that this program will be here to stay in the digital age of Photoshop. If you are new to Photoshop, then the A–Z guide is a quick introduction, while this style guide may be more useful in your current workflow. 933d7f57e6

## **Adobe Photoshop 2021 (Version 22.4.3) Download free With Full Keygen Windows 10-11 {{ last releAse }} 2023**

Wrapping the tools is an easy way to remove the red eye. It gives several options to choose from, including the red eye removal, black eye removal, and the highlight removal. This tool is helpful to remove the red eye from the selfies. Retouch – Sometimes, photos taken by a photographer may come to the photographer with a few imperfections. This also depends on your need and the kind of photo you want to create. This tool fixes most of the imperfections in the photos and makes your photos look smoother and glossier. It also helps in fixing photo chromatic aberrations. Lens corrections – It is necessary to correct the photo's lens distortion. This is one of the most important steps in photography. You can get the accurate f number, the distored picture, and a zoomed in graph when you use this tool. This tool is especially helpful for capturing photos from small to large format cameras. It is a very useful tool for professionals, because it helps you to create consistent, and vibrant images. However, it is an easy tool for amateurs as well, because it is a tedious process to download and use the images. The availability of several new and improved features including **Smooth Gradient Opacity**, **Straighten/Undo (Single)**, **Difference Clouds** and **Paint Modes** in Photoshop Creative Cloud is to be expected as they are native GPU capabilities, and can be utilized on much newer and more stable native APIs. The following sections look at each of these features in more detail.

adobe photoshop free download mac reddit adobe photoshop elements 2021 mac de download cara download adobe photoshop di mac adobe photoshop cs6 mac dmg download adobe photoshop 2020 mac download google drive adobe photoshop direct download mac adobe photoshop 22.3 mac download adobe photoshop 2021 mac download adobe photoshop 2021 mac m1 download adobe photoshop free download for macos mojave

Today, Adobe Photoshop is one of the famous applications in the world of graphic design. Professionals use it to portray their designs and ideas in a proper manner. There are plenty of changes in this software and a number of changes are very important. The changes are regular and with time, this software becomes more and more powerful. All of its functions make it more easy to perform and more successful.

It has more than 40 tools which are used for different designing purposes. The tools are very adaptive and here we have a list of 10 best tools from Photoshop.

These are:

Filter – To create any specific look on the photo, e.g. cell phone, landscape, cloning, etc.

Paint Tools – For correcting, moving, removing or replacing the objects from the photos, any kind of editing of the image.

Vectors – These are symbols or packages of vectors which are used to create any kind of graphics. The graphics can contain chemical shapes, arrows, brushes and so on. Ray tracing is an essential tool for solving certain problems, such as displacing and replacing objects in images or the task of cleaning up areas of certain images, such as the removal of red-eye. The most difficult challenges are image-based. Think cars in fog, people in a snowstorm or cacti in a desert. The new Live Shape functions let you interactively revamp your work without a lot of reflowing, replacing or conformal adjustments, or even much of a click. Apply changes on selected shapes in real time, view your

adjustments, work on them further and undo only those changes you want without undoing the rest. Shape tools have been upgraded with new functions. One-click Create Layers and Quick Selection Magic Brush, which adjusts the select and adjust tools, enable faster, more elegant image editing.

Photoshop for Mac is a powerful full-featured image editing program for photographers and graphics designers, and gained a number of features with the latest version. The most useful of them is the creation of layers which allow easy manipulation of complex layered images. Other features include correction of red eyes, photo clipping, vector design, masking, adjustment layers, Gradient Map and other features that make the Photoshop CS easier to use. Once upon a time, Adobe Photoshop 7.0 was released in 2000. It still remains to be one of the most used and powerful software packages in the industry today. With its features, Photoshop delivers the most powerful features available to any image editing software. It also offers a complete multi-platform multi-tasking editing system which opens up the possibilities for Photoshop to serve as your best creative tool. As with some other software, Photoshop has advanced features that allows us to manipulate the fine details of our images. This differs from other editing software which mostly try to accomplish the same basic functions. With a number of innovative features and powerful tools, this software has boosted the image editing software to the top spot. In a move to improve the user experience, Photoshop's selection tools will provide more responsive feedback and act as a visual guide for more precise and accurate selections. In addition, an improved correction panel and Select - Fill - Cut - Repeat tool allows one-click deletion of objects and recapturing of lost areas, respectively.

<https://jemi.so/8protprimciyu/posts/YgG90A4A1vvRI28vY4IP> <https://jemi.so/tuedeMprovgu/posts/jDeWnl0PrxXesacGHNMj> <https://jemi.so/8protprimciyu/posts/gUfu7uXhD1ZjXt9iGtkq> <https://jemi.so/8protprimciyu/posts/DO7KtKuGl5EwsYaqiqlH> <https://jemi.so/tuedeMprovgu/posts/ZQaZGYsyf0ozlYieVgrc> <https://jemi.so/8protprimciyu/posts/Wrcj9Org0P2548JPwFXt> <https://jemi.so/tuedeMprovgu/posts/Og59YdCaSD3q46bcjlC3> <https://jemi.so/8protprimciyu/posts/gNFyBnRvHRbrXsMmAxGX> <https://jemi.so/tuedeMprovgu/posts/7Rr7WaMdzBvnUfTjPHYA> <https://jemi.so/tuedeMprovgu/posts/fq5oAmoR09V3JMN5fu2s>

**Genie application:** Hi, I'm Gerard, and I'm sort of a friend of Adobe. It's hard for me to articulate the invisible analytics that occur within the context of the following filters, but I believe they are important. I'm referring to what NLP algorithms do in the support of developing artistry in images. This is a big shift for Adobe. Most of you weren't aware there was artificial intelligence within Photoshop. You take a photo with your phone, and it goes into Photoshop. Want to customize a batch of photos in your workflow? These tips and tricks can help. On the Adobe Slideshow Creator site, you'll find 19 demo slideshows made with EasySlideshow, a flexible slideshow creator you can use for a wide range of PowerPoint presentations. Read more Looking for more? Check out the full range of new features from Adobe Photoshop and Adobe Photoshop Elements, or head over to Envato Tuts+ for more design related content – such as this round up of the 50+ Best Photoshop Templates From Envato Elements! You can also learn how to create a sketch Photoshop effect, change eye color in Photoshop, remove a person from a photo, and more. For amateurs who want to get creative with their photos, Photoshop Elements is still the best game in town. Professionals, of course, can do all this and more with the full Photoshop application, but that comes with a high learning curve and recurring price tag. Elements makes a lot of the coolest Photoshop effects accessible to

nonprofessionals. It offers a generous subset of the pro editor's features in a simpler package.

In this post, I am going to introduce you to some extraordinary tools and features of Adobe Photoshop, including the most popular Top 10 Photoshop Tools, Top 15 Photoshop Tools, Top 20 Photoshop Tools, Top 25 Photoshop Tools, Top 30 Photoshop Tools, Top 35 Photoshop Tools, Top 40 Photoshop Tools, Top 45 Photoshop Tools, Top 50 Photoshop Tools and more. 1. Brush: One of the most important tools that all Photoshop users swear by is the Brush Tool. The program has a slew of tools that will help you edit and alter images all by yourself. You can use the Brush Tool to apply and remove objects, open or close an image or blend layers via touch. When you are done oil painting or sketching, use the Eraser tool to remove unwanted objects, like dust and noise. 2. Cloning: This tool within the program helps in creating copy-clones. It works in a similar way to a stamp, except that it uses a portion of an existing file to create a new layer in the selected layer. You can also adjust the position, location and movement of the clone using this tool in Photoshop. 3. Burn: This is another essential tool that many Photoshop features can be performed effectively. It allows you to erode or soften areas in a photo using your cursor. You can use this tool to remove, distort and distort areas to highlight and delete unwanted areas. 4. Gradient: This tool allows you to create smooth color transitions. Use the Gradient tool in Photoshop to modify color intensity and blends. It is a tool that is also used to change object color, image color, and even colorize a scene.